## EXPERMINT No.<sup>2</sup> *R*esponse *O*f *Second O*rder *S*ystem *W*ith *TF*

Consider the second-order feedback system represented, in general, by the block diagram given in Figure 1.

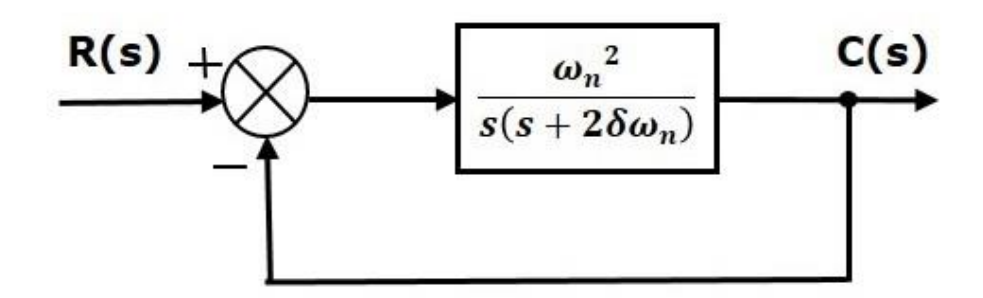

And the closed-loop transfer function C (s) / R (s) given by the equation can be written as:

$$
\frac{C(s)}{R(s)} = \frac{\omega_n^2}{s^2 + 2\zeta\omega_n s + \omega_n^2}
$$

Quantities **ζ** is called the system damping ratio and **ωn** is called system natural

frequency. Their value that determines whether the system is stable or unstable

For any test input, the response of a 2nd order system can be studied in four cases depending on the damping effect created by value of ζ as follows:

- 1. If  $\zeta = 0$ , the system is called Undamped.
- 2. If  $0 < \zeta < 1$ , the system is then called Underdamped.
- 3. If  $\zeta = 1$ , the system is called Critically damped.
- 4. If  $\zeta > 1$ , the system is called Overdamped.

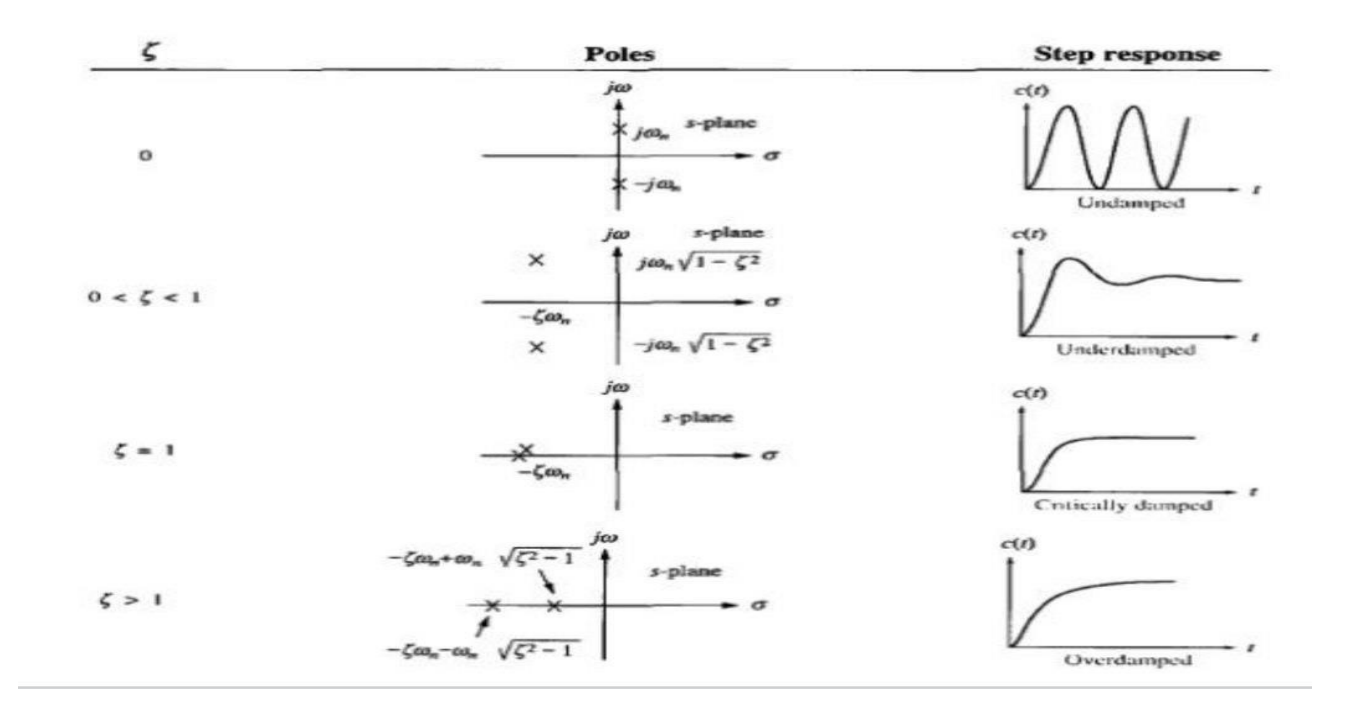

The transient response to unit step for a second order control system can be represented in figure 2

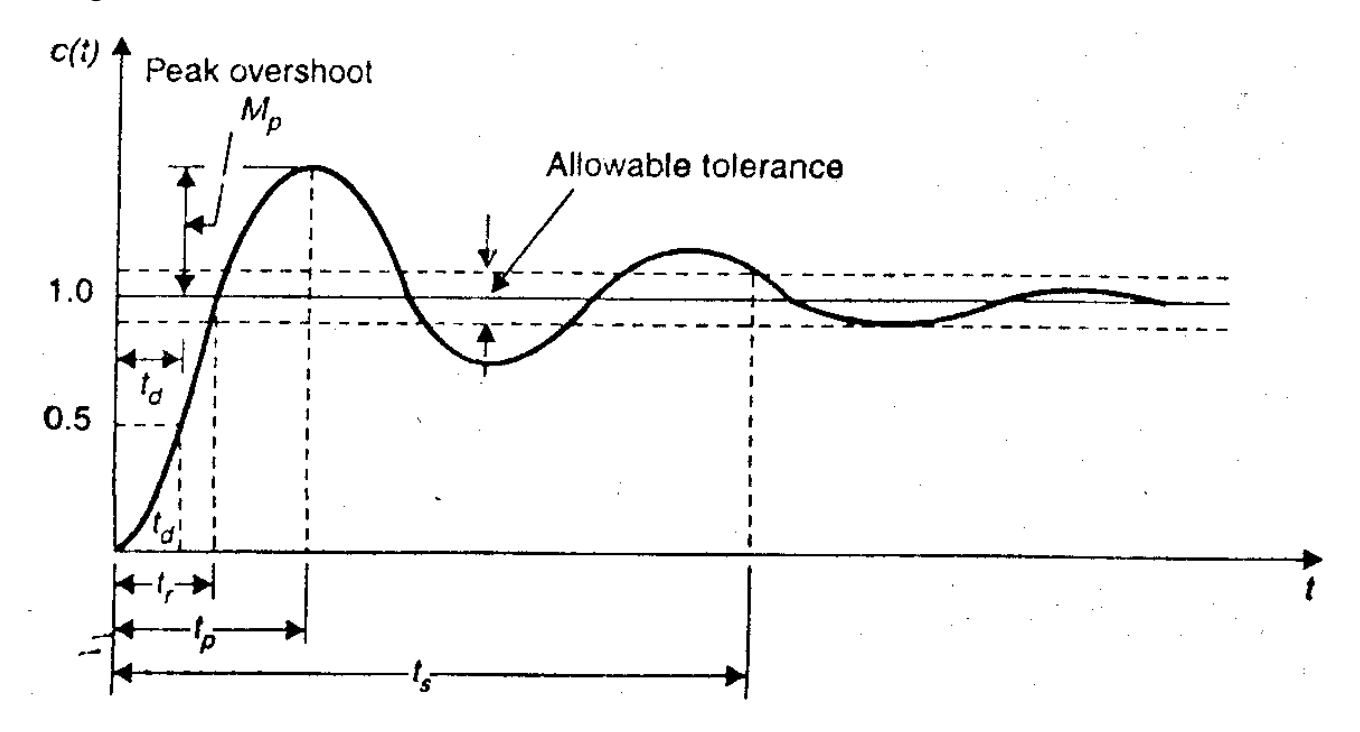

Transient response terms are as follows:

Mp = maximum overshoot

Tr = rise time (the time to reach  $100\%$ , 95 % of the input signal).

Ts=settling time (The time required for the response curve to reach and stay within a specified tolerance band of its final value or steady state value).

Td= The time required to reach half the value of the input signal.

Tp= peak time (The time required to reach a value overshoot (above normal value)).

Ex:1 
$$
G(s) = \frac{25}{s^2 + 6s + 25}
$$

t:0-5 ; step 0.005

Ans:

```
clear all
close all
clc 
n=[25];
d=[1 6 25];q=tf(n,d);t=0:0.005:5;
step(g,t)
[y, x, t]=step(g,t);
%determnation of rise time 
r=1;while y(r)<1.00001
    r=r+1;end
rise \tt time=(r-1)*0.005%determnation of peaktime & overshoot 
[\text{ymax}, \text{tp}] = \text{max}(y)peak \tt time=(tp-1)*0.005max_overshoot=ymax-1
%determination of the setteling time 
 s=1001;
while
    y(s) > 0.98 & y(s) < 1.02;
    s=s-1;end
settling time=(s-1)*0.005
```
Ex:2 from example on page 234

$$
G(s) = \frac{1.42}{s^2 + 1.09s + 1.42}
$$

t=0-20 ; step=0.0005

Ans:

```
clear all
close all
clc 
n=[1.42];
d=[1 1.09 1.42];
q=tf(n,d)t=0:0.0005:20;
step(g,t)
[y, x, t]=step(g,t);
%determnation of rise time 
r=1;while y(r)<1.00001
    r=r+1;end
rise \tt time=(r-1)*0.0005%determnation of peaktime & overshoot 
[ymax, tp] = max(y)peak time=(tp-1)*0.0005max_overshoot=ymax-1
%determination of the setteling time 
s=40001;
while
    y(s) > 0.98&y(s) < 1.02;
    s=s-1;end
settling time=(s-1)*0.005
```